## Package 'SCEnt'

October 12, 2022

Title Single Cell Entropy Analysis of Gene Heterogeneity in Cell Populations

Version 0.0.1

Description Analyse single cell RNA sequencing data using entropy to calculate heterogeneity and homogeneity of genes amongst the cell population. From the work of Michael J. Casey, Ruben J. Sanchez-Garcia and Ben D. MacArthur.

License GPL  $(>= 3)$ 

Encoding UTF-8

RoxygenNote 7.1.2

Imports entropy, tibble

**Suggests** rmarkdown, knitr, test that  $(>= 3.0.0)$ 

VignetteBuilder knitr

Config/testthat/edition 3

NeedsCompilation no

Author Hugh Warden [aut, cre] (<<https://orcid.org/0000-0002-4308-7316>>)

Maintainer Hugh Warden <hugh.warden@outlook.com>

Repository CRAN

Date/Publication 2021-09-30 08:30:04 UTC

### R topics documented:

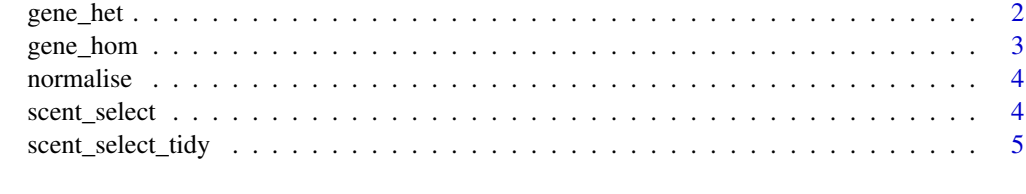

**Index** [8](#page-7-0) **8** 

<span id="page-1-0"></span>

#### Description

Find the Heterogeneity of a Gene Within a Population

#### Usage

gene\_het(expr, unit = "log2", normalise = TRUE, transpose = FALSE)

#### Arguments

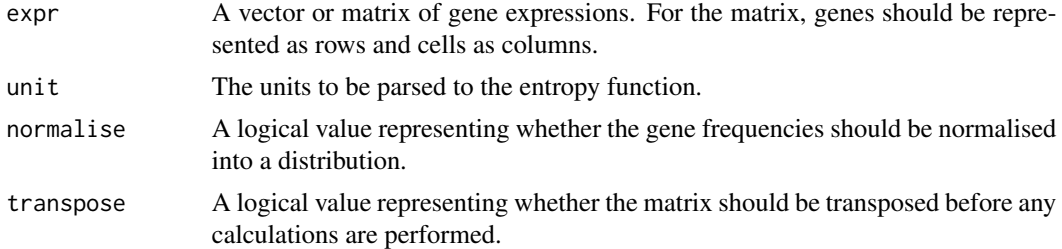

#### Value

A vector of the information gained from the gene distribution compared to the uniform distribution. The higher the value more heterogeneous the cell is within the population.

#### Examples

```
#Creating Data
gene1 <- c(0,0,0,0,1,2,3)
gene2 <- c(5,5,3,2,0,0,0)
gene3 <- c(2,0,2,1,3,0,1)
gene4 \leq c(3,3,3,3,3,3,3)gene5 \leq c(0, 0, 0, 0, 5, 0, 0)gene_counts <- matrix(c(gene1,gene2,gene3,gene4,gene5), ncol = 5)
rownames(gene_counts) <- paste0("cell",1:7)
colnames(gene_counts) <- paste0("gene",1:5)
```

```
#Calculating Heterogeneity For Each Gene
gene_het(gene1)
gene_het(gene2)
gene_het(gene3)
gene_het(gene4)
gene_het(gene5)
```

```
#Calculating Heterogeneity For a Matrix
gene_het(gene_counts)
```
<span id="page-2-0"></span>

#### Description

Find the Homogeneity of a Gene Within a Population

#### Usage

gene\_hom(expr, unit = "log2", normalise = TRUE, transpose = FALSE)

#### Arguments

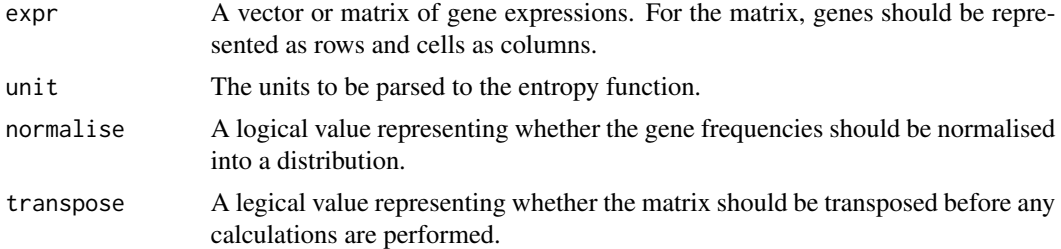

#### Value

A vector of the information contained in the distribution of each gene. The higher this is, the more homogeneous the gene is within the cell population.

#### Examples

```
#Creating Data
gene1 <- c(0,0,0,0,1,2,3)
gene2 <- c(5,5,3,2,0,0,0)
gene3 <- c(2,0,2,1,3,0,1)
gene4 \leq c(3,3,3,3,3,3,3)gene5 \leq c(0, 0, 0, 0, 5, 0, 0)gene_counts <- matrix(c(gene1,gene2,gene3,gene4,gene5), ncol = 5)
rownames(gene_counts) <- paste0("cell",1:7)
colnames(gene_counts) <- paste0("gene",1:5)
```

```
#Calculating Homogeneity For Each Gene
gene_hom(gene1)
gene_hom(gene2)
gene_hom(gene3)
gene_hom(gene4)
gene_hom(gene5)
```

```
#Calculating Homogeneity For a Matrix
gene_hom(gene_counts)
```
<span id="page-3-0"></span>

#### Description

A function that takes frequency count data and normalises it into a probability distribution. Only available internally within SCEnt.

#### Usage

normalise(dist)

#### Arguments

dist A vector of a frequency distribution.

#### Value

A vector of a probability distribution relative to the frequencies.

scent\_select *Feature Selection by Gene Heterogeneity*

#### Description

Feature Selection by Gene Heterogeneity

#### Usage

```
scent_select(
  expr,
 bit_threshold = NULL,
 count_threshold = NULL,
 perc_threshold = NULL,
 unit = "log2",
 normalise = TRUE,
  transpose = FALSE
\mathcal{E}
```
#### <span id="page-4-0"></span>Arguments

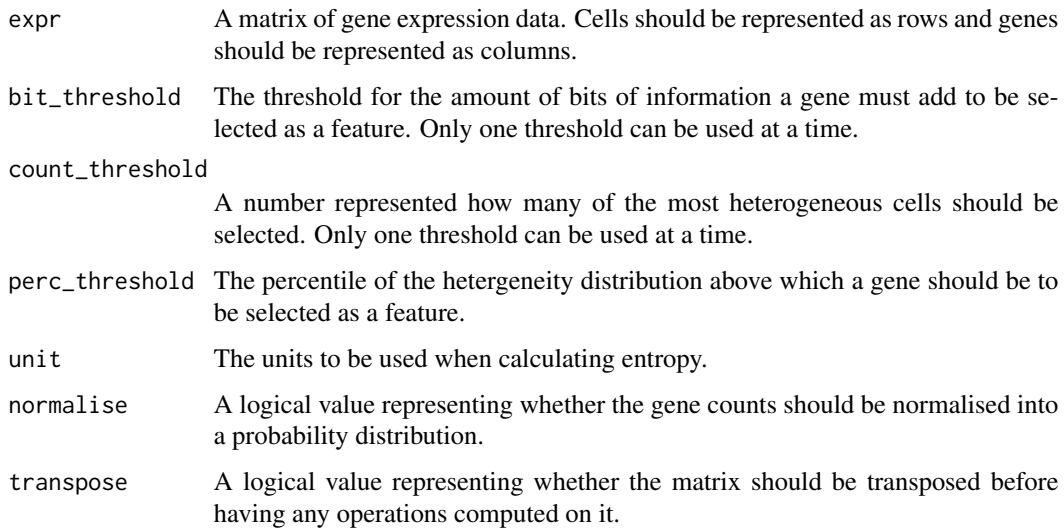

#### Value

A matrix of gene expression values where genes with low heterogeneity have been removed.

#### Examples

```
#Creating Data
gene1 <- c(0,0,0,0,1,2,3)
gene2 <- c(5,5,3,2,0,0,0)
gene3 <- c(2,0,2,1,3,0,1)gene4 \leq c(3,3,3,3,3,3,3)gene5 <- c(0,0,0,0,5,0,0)
gene_counts <- matrix(c(gene1,gene2,gene3,gene4,gene5), ncol = 5)
rownames(gene_counts) <- paste0("cell",1:7)
colnames(gene_counts) <- paste0("gene",1:5)
#Performing Feature Selection
```

```
scent_select(gene_counts, bit_threshold = 0.85)
scent_select(gene_counts, count_threshold = 2)
scent_select(gene_counts, perc_threshold = 0.25)
```
scent\_select\_tidy *A Tidy Wrapper for Feature Selection by Heterogeneity*

#### Description

A Tidy Wrapper for Feature Selection by Heterogeneity

#### Usage

```
scent_select_tidy(
  expr,
 bit_threshold = NULL,
 count_threshold = NULL,
 perc_threshold = NULL,
 unit = "log2",
  normalise = TRUE,
  transpose = FALSE
)
```
#### Arguments

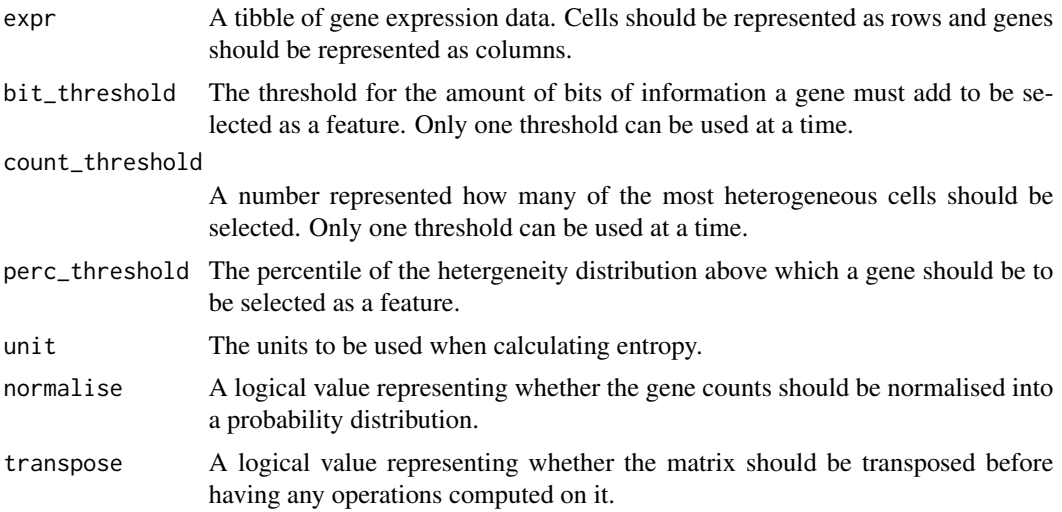

#### Value

A tibble of gene expression values where genes with low heterogeneity have been removed.

#### Examples

```
#Creating Data
library(tibble)
gene1 \leq c(0, 0, 0, 0, 1, 2, 3)gene2 <- c(5,5,3,2,0,0,0)
gene3 <- c(2,0,2,1,3,0,1)
gene4 <- c(3,3,3,3,3,3,3)
gene5 <- c(0,0,0,0,5,0,0)
gene_counts <- matrix(c(gene1,gene2,gene3,gene4,gene5), ncol = 5)
rownames(gene_counts) <- paste0("cell",1:7)
colnames(gene_counts) <- paste0("gene",1:5)
gene_counts <- as_tibble(gene_counts)
```

```
#Performing Feature Selection
scent_select_tidy(gene_counts, bit_threshold = 0.85)
```
scent\_select\_tidy 7

```
scent_select_tidy(gene_counts, count_threshold = 2)
scent_select_tidy(gene_counts, perc_threshold = 0.25)
```
# <span id="page-7-0"></span>Index

gene\_het, [2](#page-1-0) gene\_hom, [3](#page-2-0)

normalise, [4](#page-3-0)

scent\_select, [4](#page-3-0) scent\_select\_tidy, [5](#page-4-0)